## PEIIEH31S

## на освітньо-професійну програму «IT-підприємництво» першого (бакалаврського) рівня вищої освіти за спеціальністю 076 «Підприємництво, торгівля та біржова діяльність»

Галузь інформаційних технологій об'єднує чимало фахових спеціальностей. Більшість з них вимагає досконалого володіння не лише професійними знаннями, а й навичками командної, організаторської роботи, менеджменту й маркетингу, дизайну, креативного підходу до вирішення проблем. Отже, на сьогодні престижність й затребуваність фахівців у сфері IT-підприємництво на ринку праці є беззаперечна. Робота за напрямом IT-підприємництво престижна, але потребує ґрунтовної підготовки. Судячи із змісту на досягнення такого результату спрямована освітньо-професійна програма «ITпідприємництво», ціль якої є формування здібностей фахівців з IT-підприємництва, які володіють теоретичними знаннями і практичними навичками для успішного виконання професійних обов'язків, застосування яких дозволяє вирішувати складні спеціалізовані задачі з організації та ефективного функціонування у IT-підприємництві. Це досягається збалансованою системою навчальних дисциплін, поєднанням обов'язкових дисциплін з дисциплінами вільного вибору.

При розробці програми дотримані вимоги щодо її оформлення та змісту.

Чітко сформований профіль освітньо-професійної програми, мета. Опис матеріально-технічного забезпечення та кадрового свідчіть проте, що вони відповідають Ліцензійним умовам провадження освітньої діяльності, а Київський національний університет технологій та дизайну має потужний кадровий потенціал для успішної реалізації освітньо-професійної програми «ІТ-підприємництво».

Освітньо-професійна програма «ІТ-підприємництво» містить: профіль освітньої програми, основна увага в якому приділена інтегральній, загальним та фаховим компетентностям, а також програмним результатам навчання; перелік компонент освітньої програми та їх логічна послідовність; структурно-логічну схему освітньої програми; матрицю відповідностей програмних компетентностей компонентам освітньопрофесійної програми; матрицю забезпечення програмних результатів навчання відповідними компонентами освітньої програми.

Матеріали освітньо-професійної програми «IT-підприємництво» сприяють засвоєнню студентами теоретичних знань та практичних навичок, якими повинен володіти фахівець у галузі «Управління та адміністрування» за напрямом «ІТ-підприємництво».

Завдання, що поставлені в програмі повністю вирішуються за рахунок навчального плану щодо підготовки бакалаврів за освітньо-професійною програмою  $\langle \sqrt{11}$ підприємництво».

У освітньо-професійній програмі «ІТ-підприємництво» чітко сформовані загальні та фахові компетентності, які дозволяють здобувачам оволодіти як професійними так і соціально-комунікативними навичками, що забезпечить їх адоптацію на робочому місці.

Із урахуванням вищезазначеного вважаємо, що представлену на рецензування освітньо-професійну програму «ІТ-підприємництво»  $3i$ спеціальності 076 «Підприємництво, торгівля та біржова діяльність» першого (бакалаврського) рівня вищої освіти можна рекомендувати до реалізації. В цілому, розроблена освітньо-професійна програма «IT-підприємництво» відповідає заявленому першому (бакалаврському) рівню вищої освіти, а її реалізація дозволяє сформувати компетентності, що потрібні для успішного вирішення професійних задач й уможливіть досягнення програмних результатів навчання відповідно до запитів потенційних роботодавців.

Таким чином, освітньо-професійна програма «ІТ-підприємництво» може бути використана в освітньому процесі для підготовки здобувачів першого (бакалаврського) рівня вищої освіти за спеціальністю 076 «Підприємництво, торгівля та біржова діяльність», галузі знань 07 «Управління та адміністрування» в Київському національному університет технологій та дизайну.

Заступник директора<br>ТОВ «УКРЮГІМПЕКС»

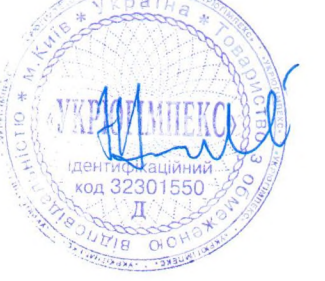

Е.С. Аширов